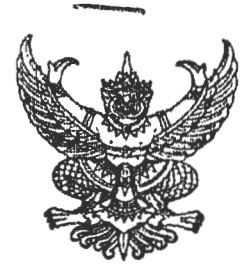

ประกาศศูนย์อนามัยที่ ๖ เรื่อง ประกาศผู้ชนะการเสนอราคาจัดซื้อวัสดุคอมพิวเตอร์ (Router Wireless พร้อมซิมการ์ด) ของศูนย์อนามัยที่ ๖ โดยวิธีเฉพาะเจาะจง

ตามที่ ศูนย์อนามัยที่ ๖ จัดซื้อวัสดุคอมพิวเตอร์ (Router Wireless พร้อมชิมการ์ด) จำนวน ๑ รายการ โดยวิธีเฉพาะเจาะจง นั้น ผู้ได้รับการคัดเลือก ได้แก่ บริษัท คอมมิวนิเคชั่น มีเดีย จำกัด (สำนักงานใหญ่) โดยเสนอราคา เป็นเงิน ทั้งสิ้น ๓,๙๙๐.-บาท (สามพันเก้าร้อยเก้าสิบบาทถ้วน) รวมภาษีมูลค่าเพิ่มและภาษีอื่น ค่าขนส่ง ค่าจดทะเบียน และค่าใช้จ่าย อื่น ๆ ทั้งปวง

ประกาศ ณ วันที่ 20 สิงหาคม ๒๕๖๖

(นายสุทัศน์ ไชยยุศ) าเวยแพหย์เชี่ยวขาญ (ด้านเวชกรรมป้องกัน) ้า " ไปนั่งไม่ผู้อำนวยการศูนย์อนามัยที่ **๖ ชลบุรี กรมอนามัย**